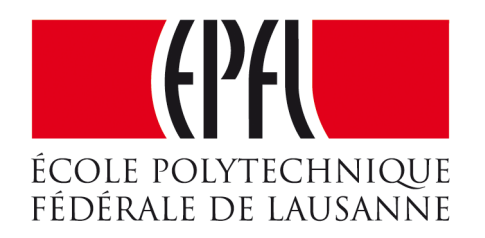

### Enseignes et afficheurs à LED

# Les entrées-sorties

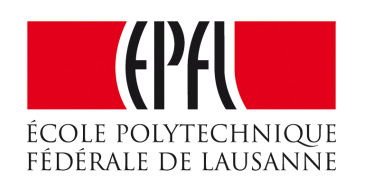

Pierre-Yves Rochat

### Les entrées-sorties

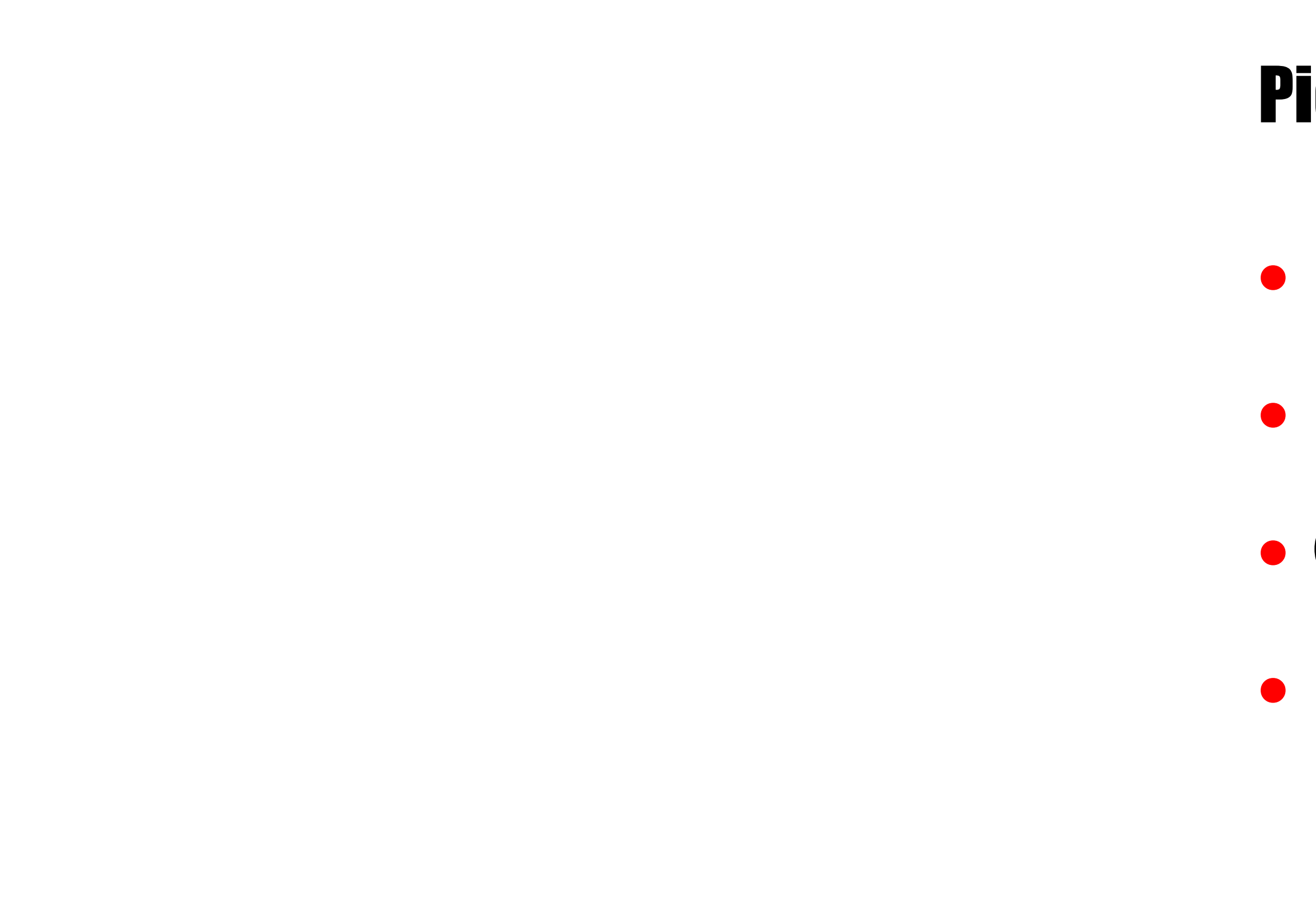

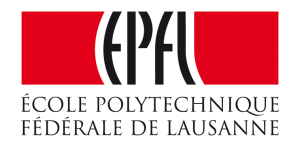

### Pierre-Yves Rochat

- •Rôle des broches en entrée et en sorties
- •Ports et registres sur AVR et MSP430
- Opérations logiques sur champs de bits
- •Écritures des constantes

## Broches en entrée et en sorties

- GPIO : *General Purpose Input Output*
- Arduino : choix par pinMode()
- Lecture par digitalRead()
- •Écriture par digitalWrite()
- Simple... mais pas toujours optimal
- •Accès à une seule broche à la fois
- Temps d'exécution important
- •Taille mémoire peu optimale

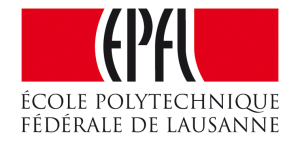

### Rôle des broches

- •Entrée à haute impédance
- •Entrée avec une résistance de tirage vers le haut : *pull-up*
- •Entrée avec une résistance de tirage vers le bas : *pull-down*
- •Sortie à *0*
- •Sortie à *1*

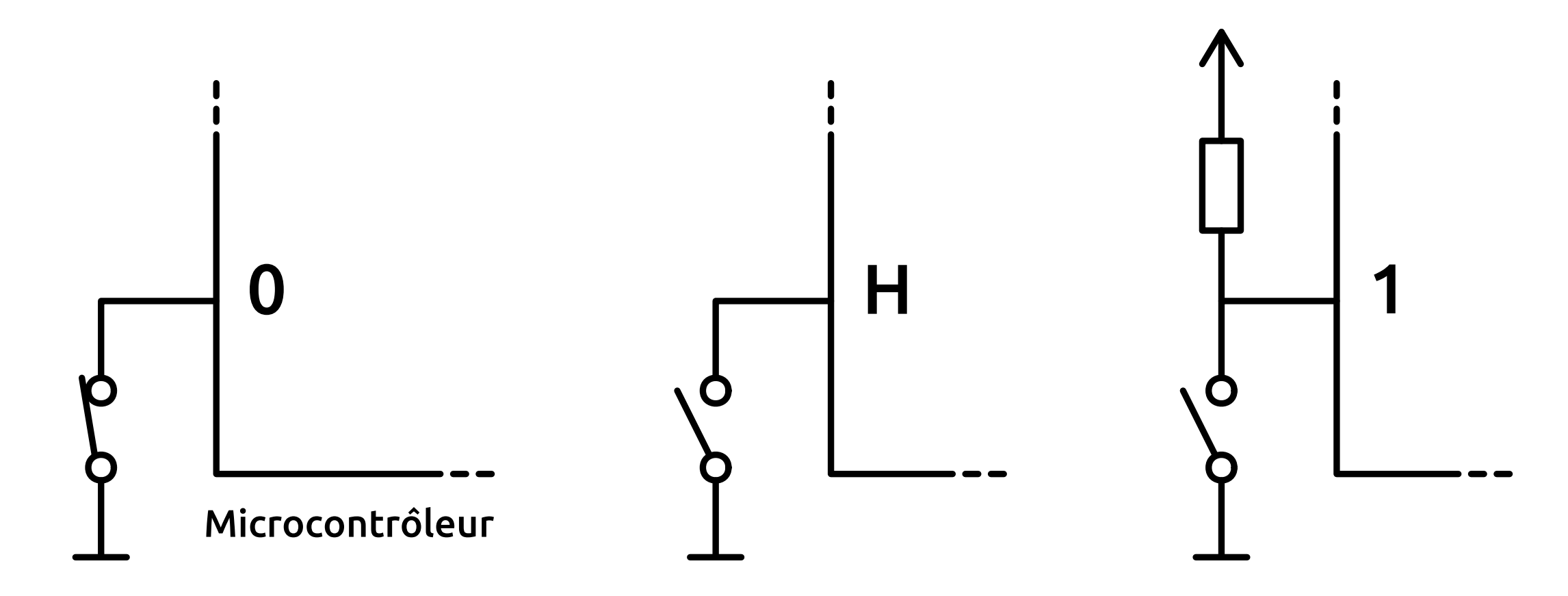

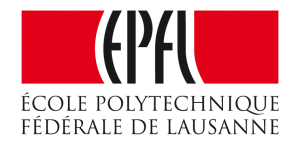

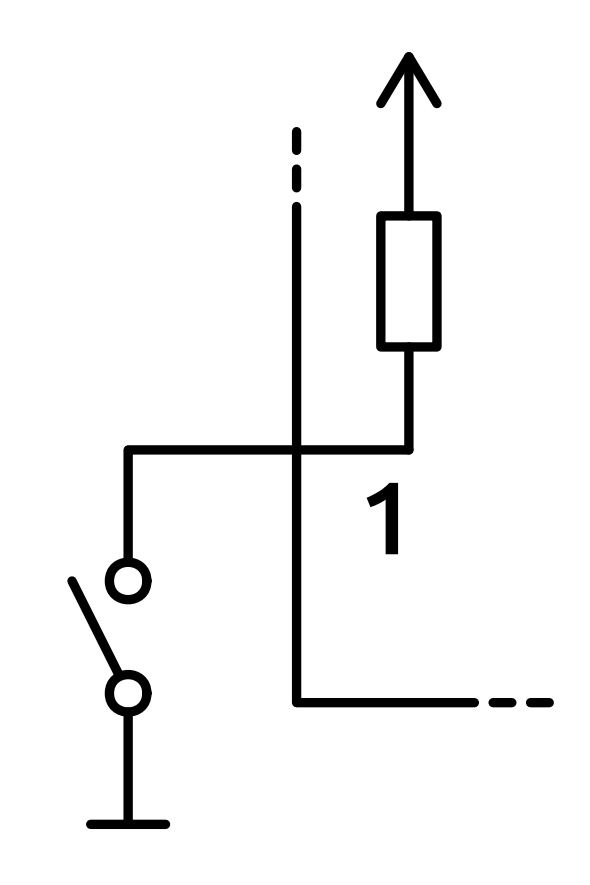

## Les ports et leurs registres

- •Les broches sont regroupées par **ports**
- •Les ports ont souvent **8 bits**, parfois 16 ou 32 bits
- •Un port peut être incomplet sur un modèle donné de microcontrôleur
- •Les noms des ports dépendent des familles de microcontrôleurs
- On accède aux broches et à leur rôle par des **registres**
- •**PIC** : PORTA TRIS
- •**AVR** : PORTA DDRA PINA
- **MSP430** : P1DIR P1OUT P1IN P1REN

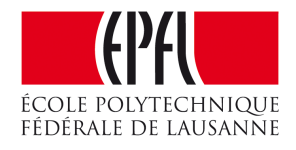

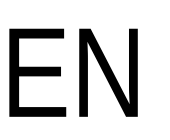

## Les registres sur les AVR

- Sur les AVR, les ports s'appellent PORTA, PORTB, ...
- •Les 8 broches du PORTA s'appellent PA0, PA1... PA7
- 3 registres sont utilisés pour piloter chaque por
- •**DDRA** *Data Direction Register*
- •**PORTA** : registre de sortie
- •**PINA** : donne l'état de chaque broche

**DD** 

**POF** 

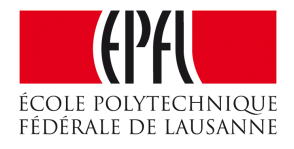

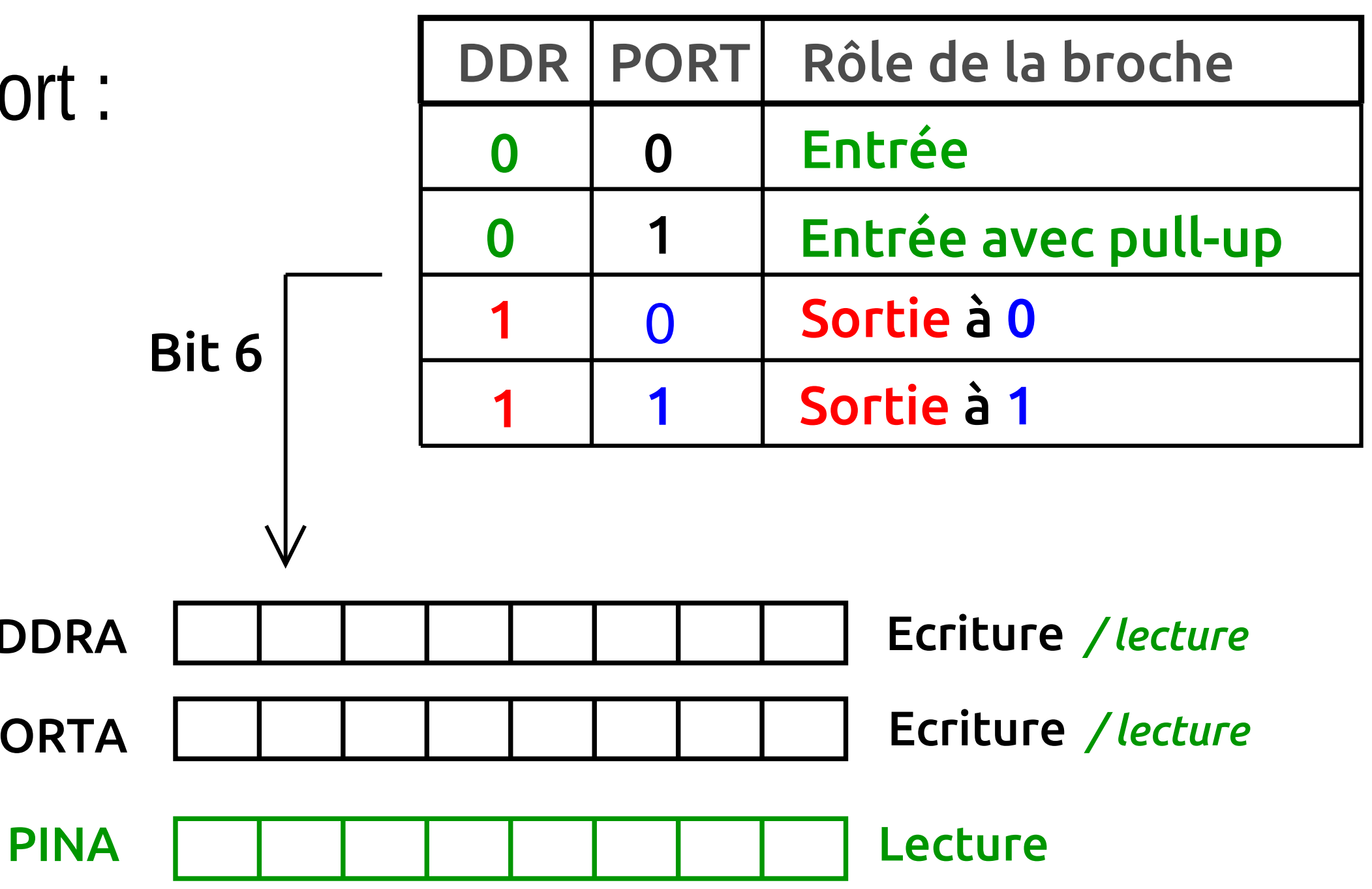

### Les registres sur les MSP430

- Sur les MSP430, les ports s'appellent P1, P2, ...
- •Les 8 broches de P1 s'appellent P1.0, P1.1... P1.7
- 4 registres sont utilisés pour piloter chaque port :
- •**P1DIR** : registre de direction
- •**P1OUT** : registre de sortie
- •**P1IN** : donne l'état de chaque broche
- •**P1REN** : enclenche une résistance de tirage

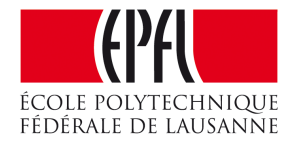

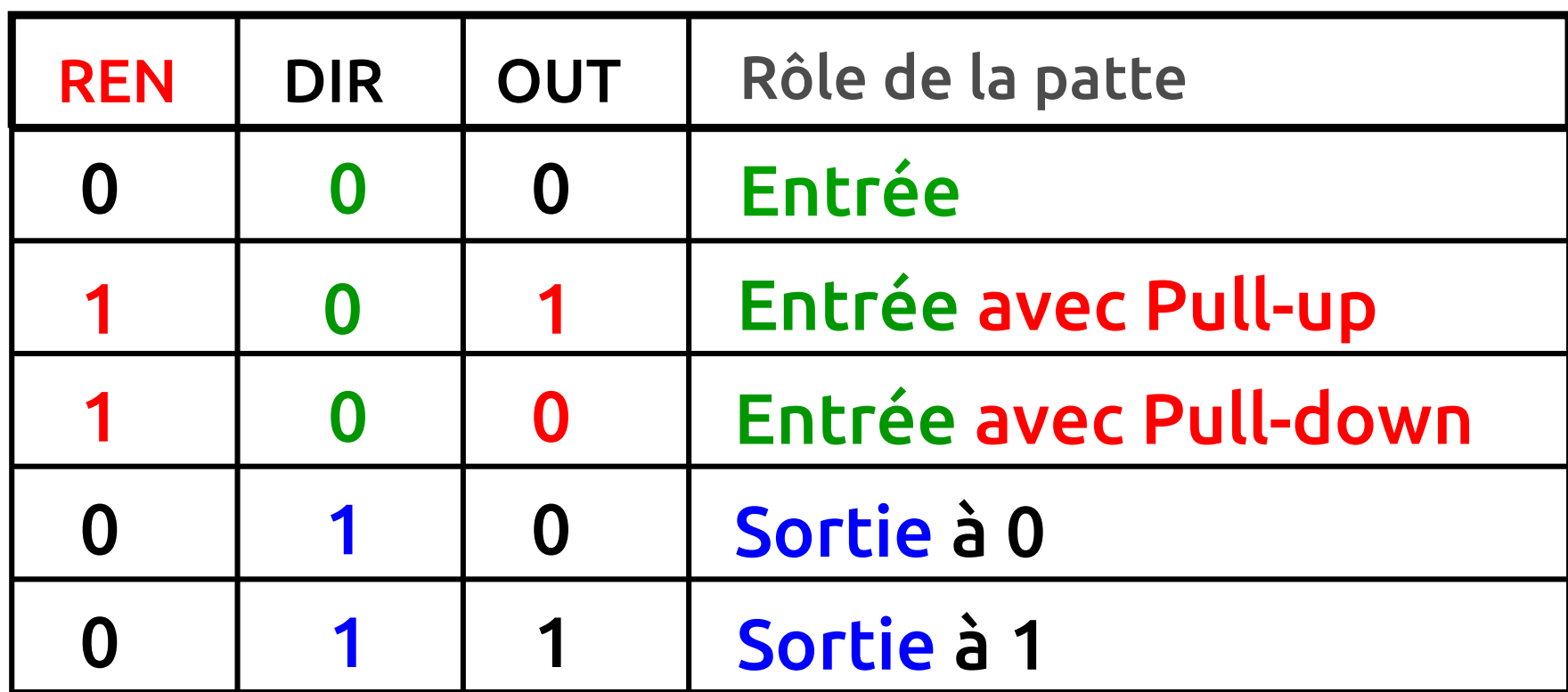

## Lecture et écriture sur un port

- Initialisations : P1DIR = 0b01000001;
- Lecture : variable = P1IN;
- Écriture : P1OUT = valeur;
- •Comment agir sur un seul bit à la fois ?
- Grâce aux opérateurs logiques du C !
- •Le **OU** logique : **|**
- •Le **ET** logique : **&**
- •L'**inversion** logique : **~**

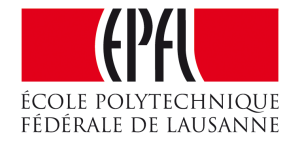

### Mise à un de bits

 $\bullet$  P1OUT  $\vert = 0$ b01000000;

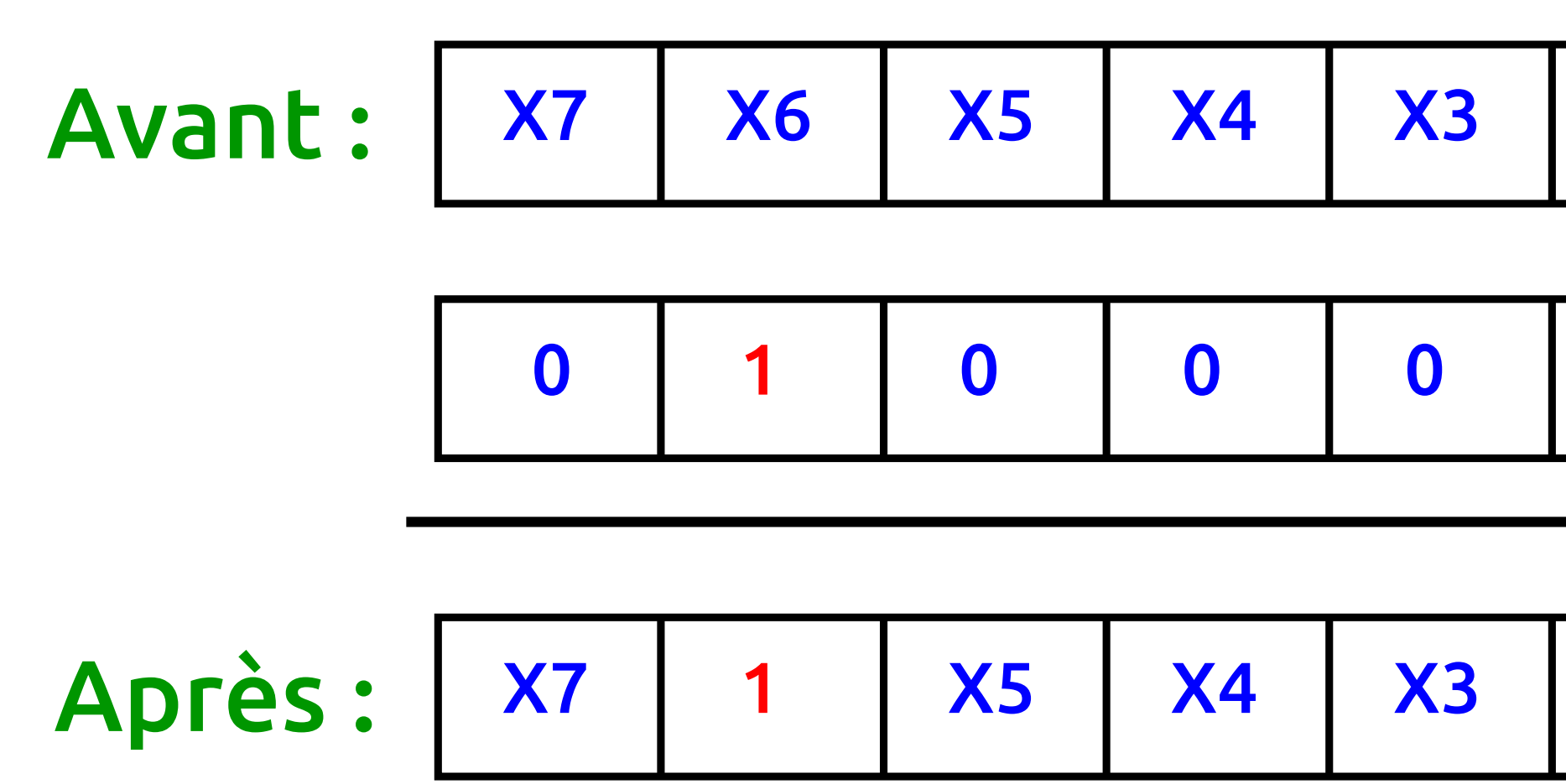

• Également sur plusieurs bits : P10UT | = 0b01000001;

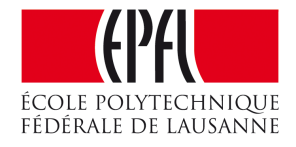

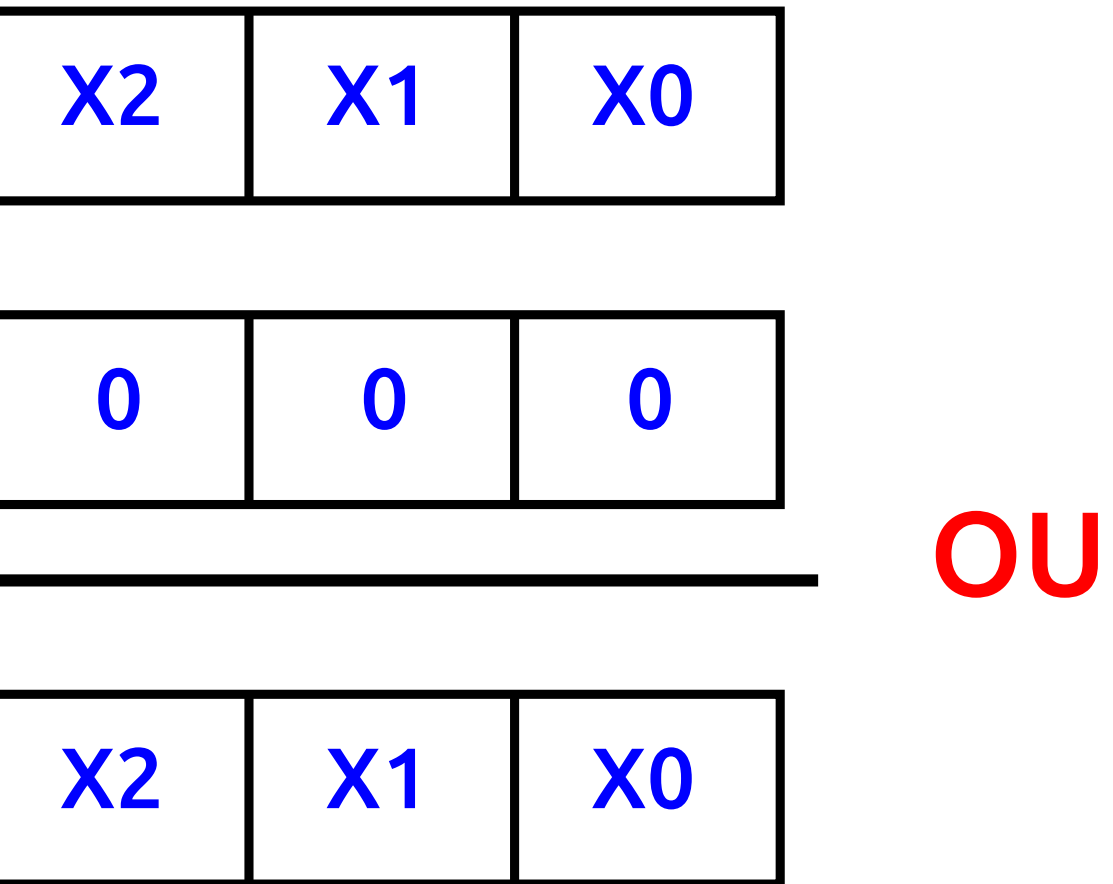

### Mise à zéro de bits

• P1OUT  $&0$  0b10111111;

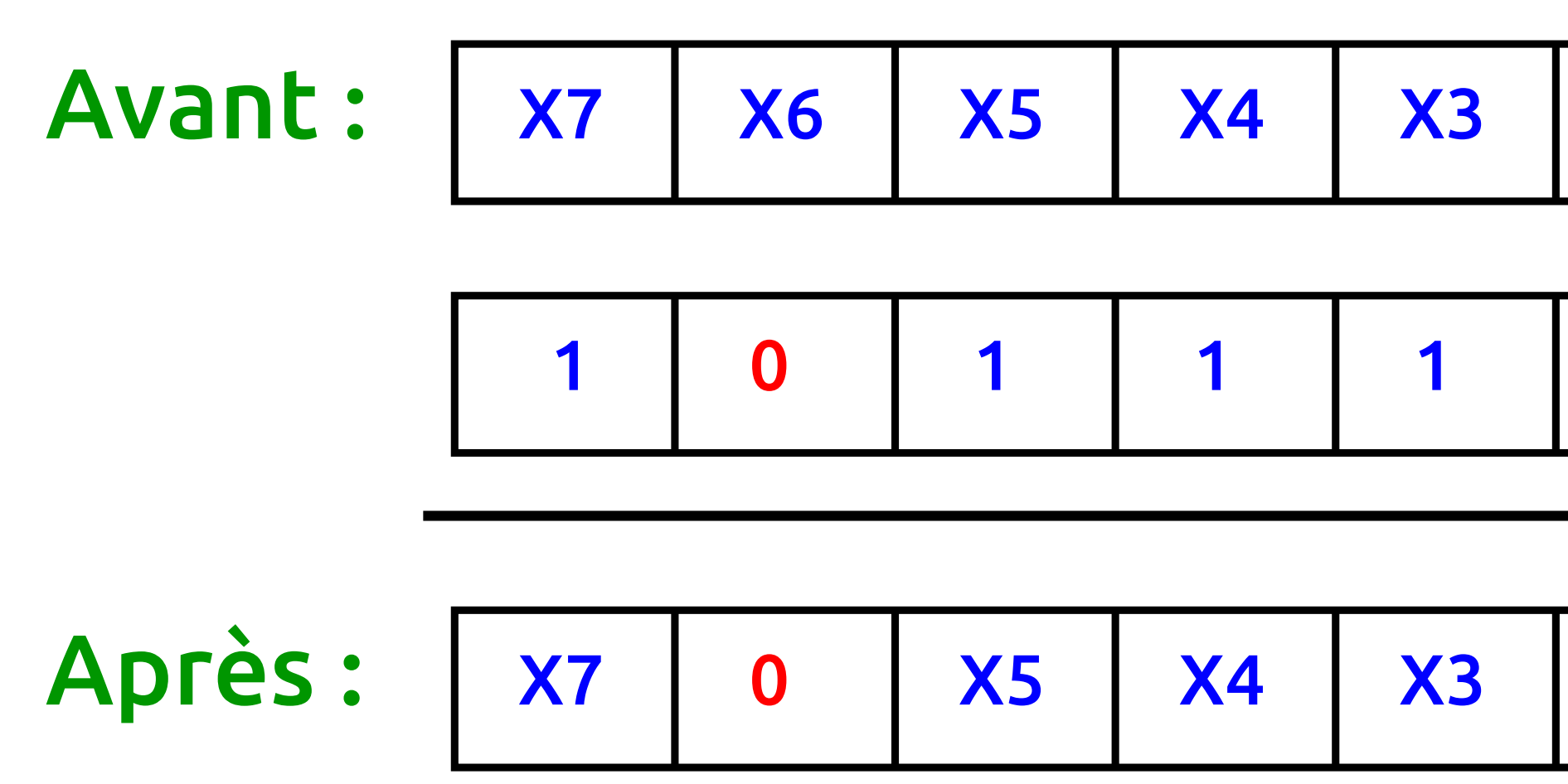

• Également sur plusieurs bits : P10UT &= 0b10111101;

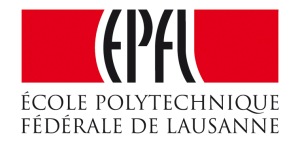

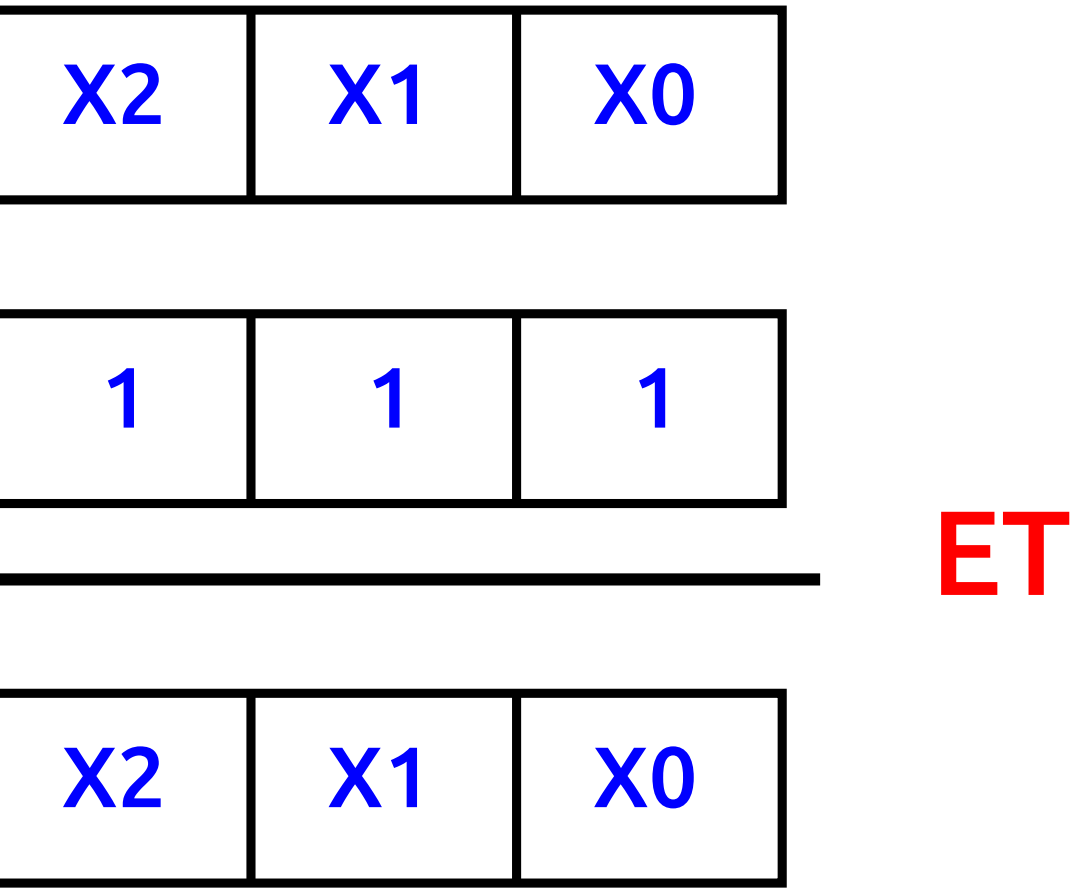

### Test d'un bit

• P1IN & 0b00001000;

### Bità0:

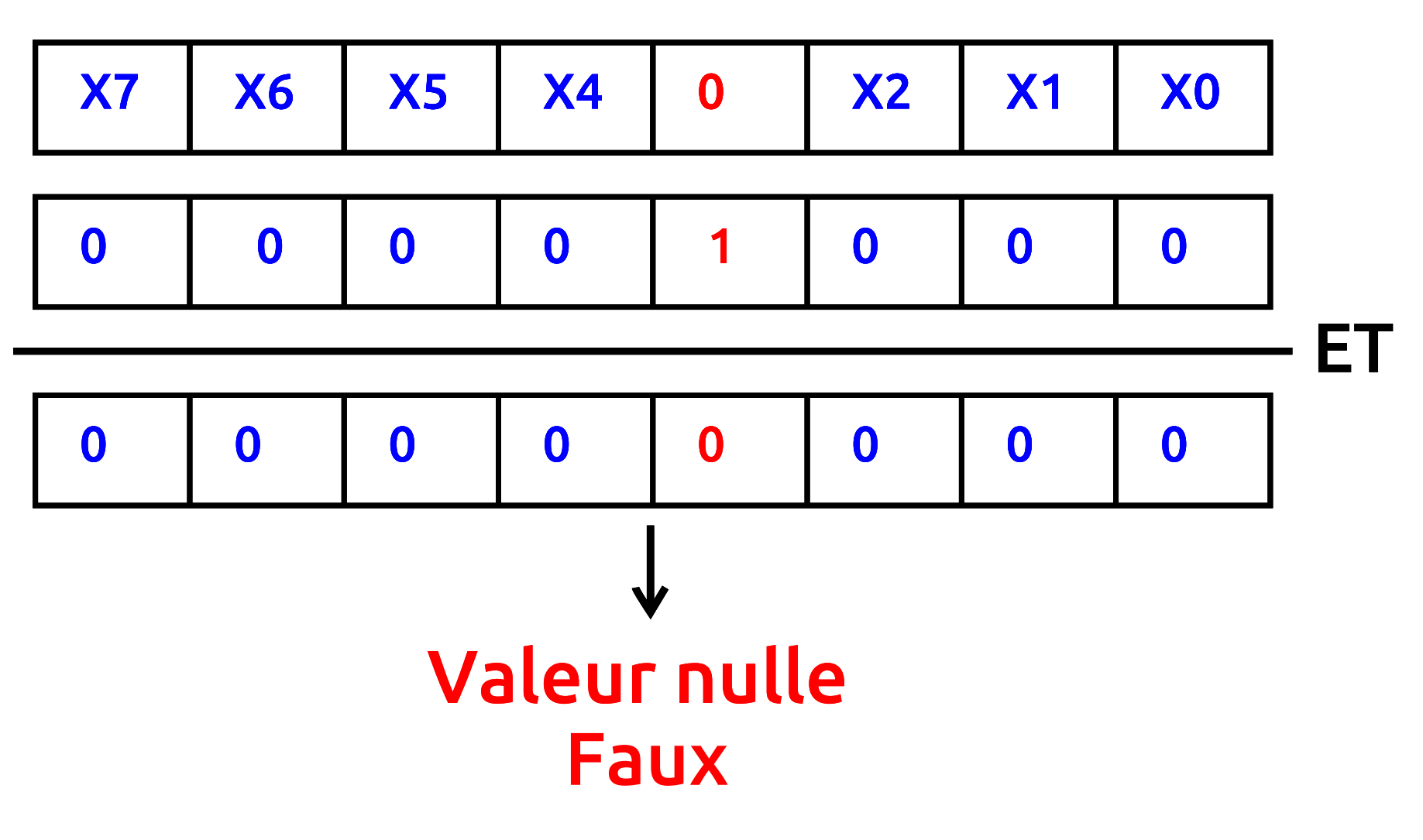

- •Par exemple comme condition d'un if : if (P1IN & 0b00001000)
- •Condition inverse : if (!(P1IN & 0b00001000))

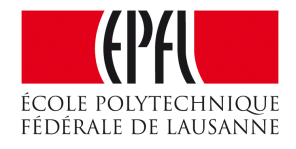

### Bità1:

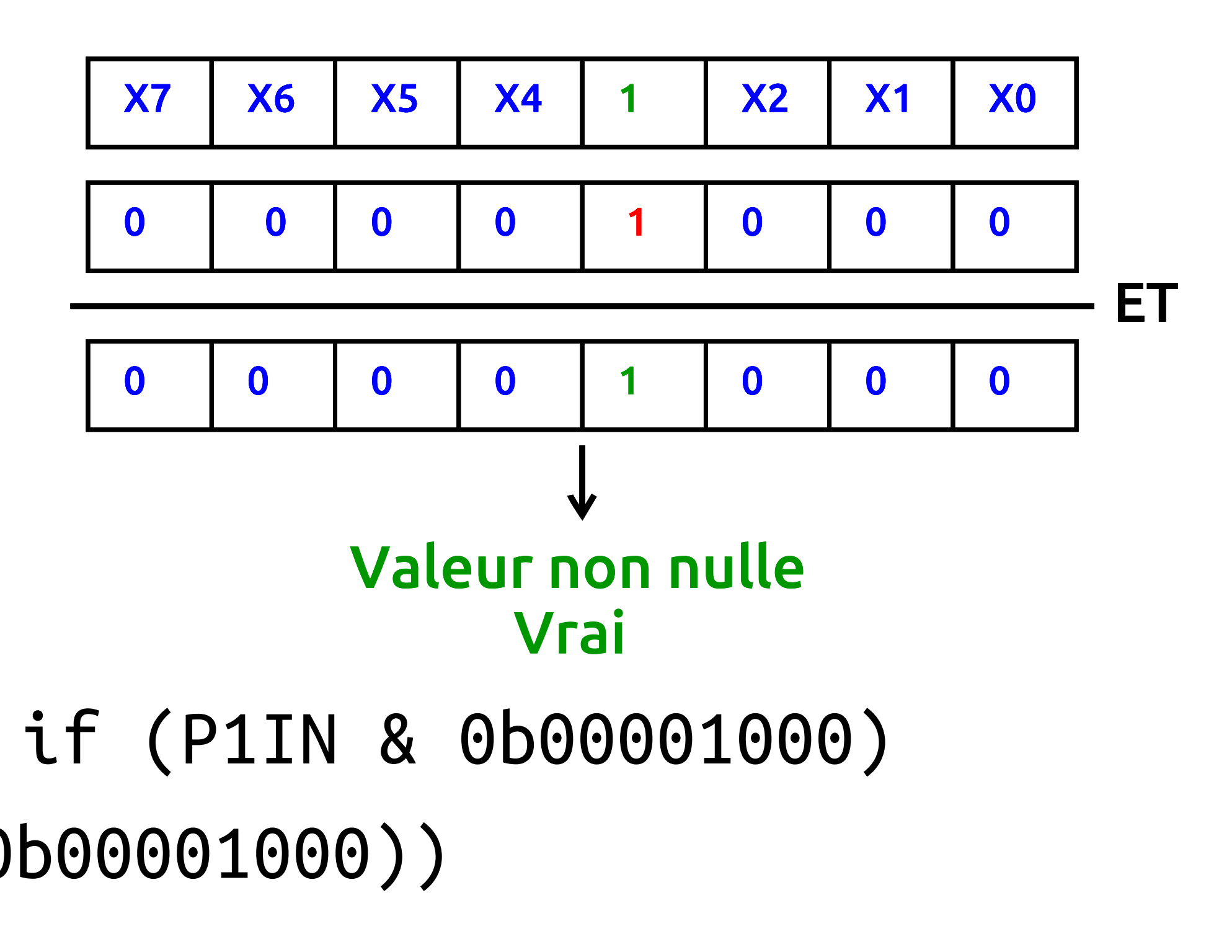

# Écriture plus lisibles des constantes

- P1OUT  $|= 64;$
- P1OUT  $| = 0 \times 40$ ;
- $\bullet$  P1OUT  $| = 0$ b01000000;
- P1OUT  $= (1 \le 6);$
- Avec l'opérateur d'inversion : P1OUT &=~(1<<6);
- •*bit set* : P1OUT |= (1<<6);
- *bit clear* : P10UT &=~(1<<6);

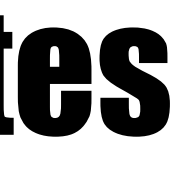

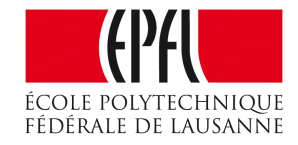

### Inversion d'un bit par OU exclusif

•Le C offre un opérateur pour le OU exclusif : ^

• P1OUT  $\text{A} = (1 \le 6);$  // inverse le bit 6

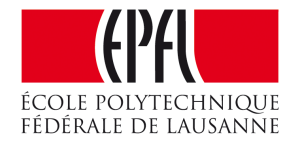

#define ClockSet P1OUT |= (1<<5) #define ClockClear P1OUT &=~(1<<5)

#define LedRougeOn P1OUT |= (1<<0) #define LedRougeOff P1OUT &=~(1<<0) #define LedRougeToggle P1OUT ^= (1<<0)

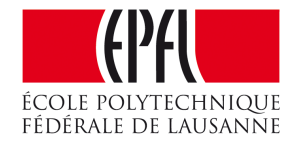

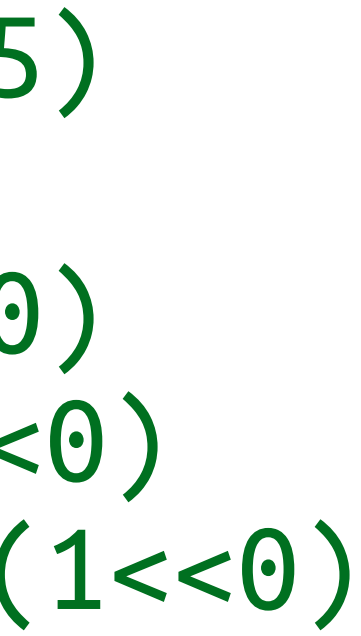

### Les entrées-sorties

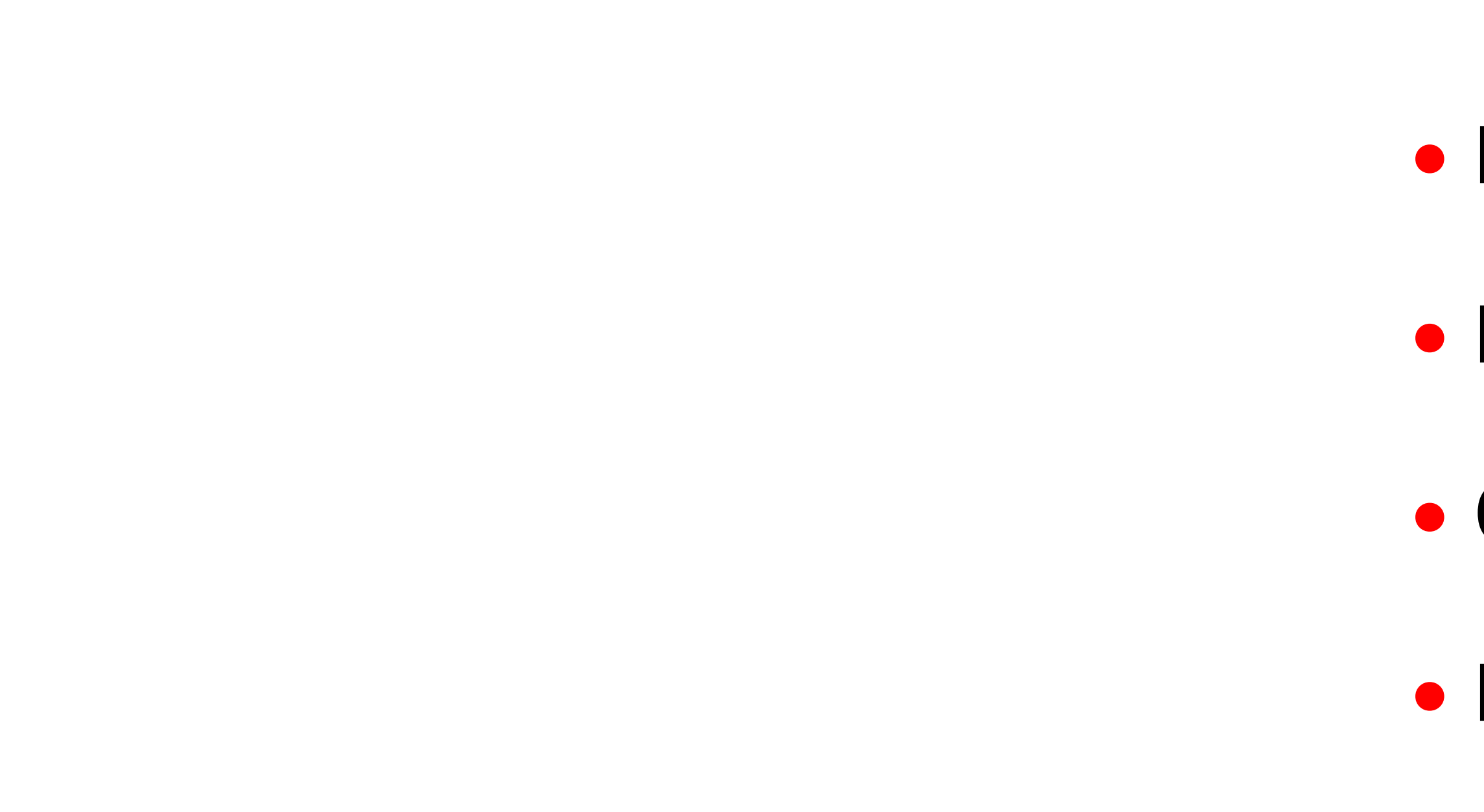

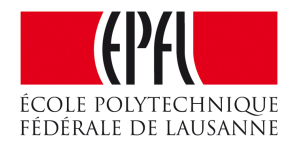

- •Rôle des broches en entrée et en sortie
- •Ports et registres sur AVR et MSP430
- Opérations logiques sur champs de bits
- •Écritures des constantes